## **COMPUTER STUDIES – 451/1 (THEORY) FORM 2 END TERM 2 EXAMINATION TIME: 2HOURS**

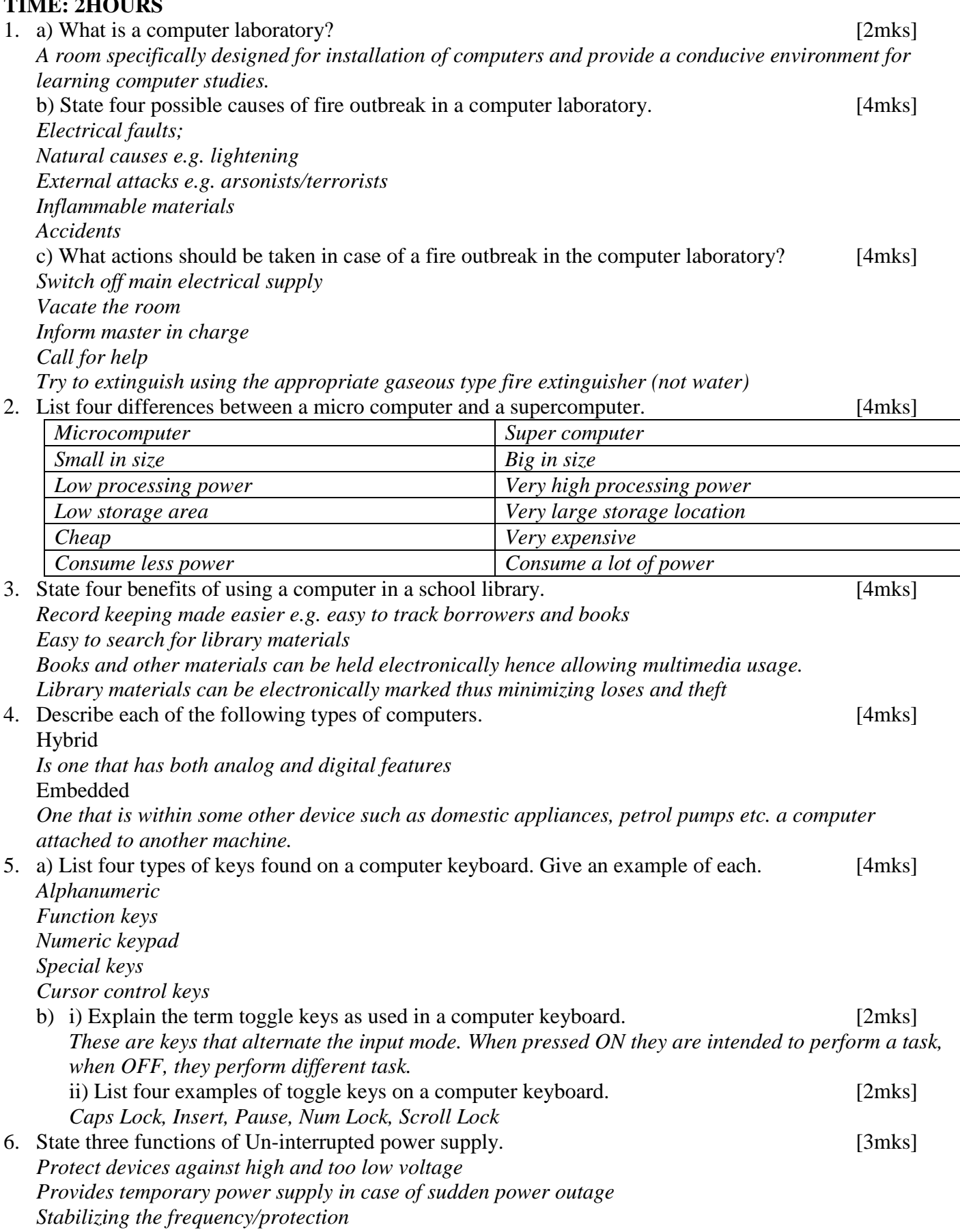

*Suppresses Allow for protection, backup, alert* 

7. A computer laboratory experiences power supply problems. Describe three power related problems that should be addressed. [6mks] *Blackout – this is unexpected disconnection of power supply of power supply in the laboratory.*

*Power sag: sudden drop of voltage levels that lasts less than a second. Transients/surge: high voltage flowing Brownout: partial blackout where there's low voltage flow Short circuit: livewires touching each others Loose connection, which may cause tripping or total power failure.* 

- 8. Explain two types of storage devices used in a computer giving an example of each. [4mks] *Primary storage devices –e.g. RAM, ROM Secondary storage devices – e.g. hard disk, magnetic tape, CD-ROM, DVD, Flash disk*
- 9. i) List four differences between a laser printer and a dot matrix printer. [4mks]

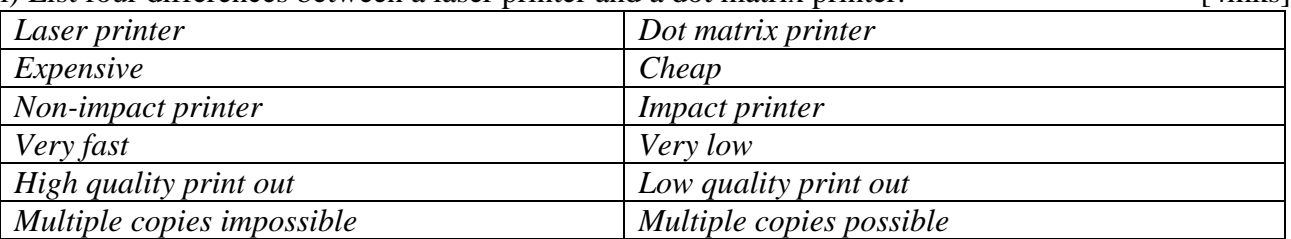

- 10. ii) Students enjoy noisy computer games.
	- a) Which two hardware devices are needed to produce sound and one input device for playing games? [3mks]

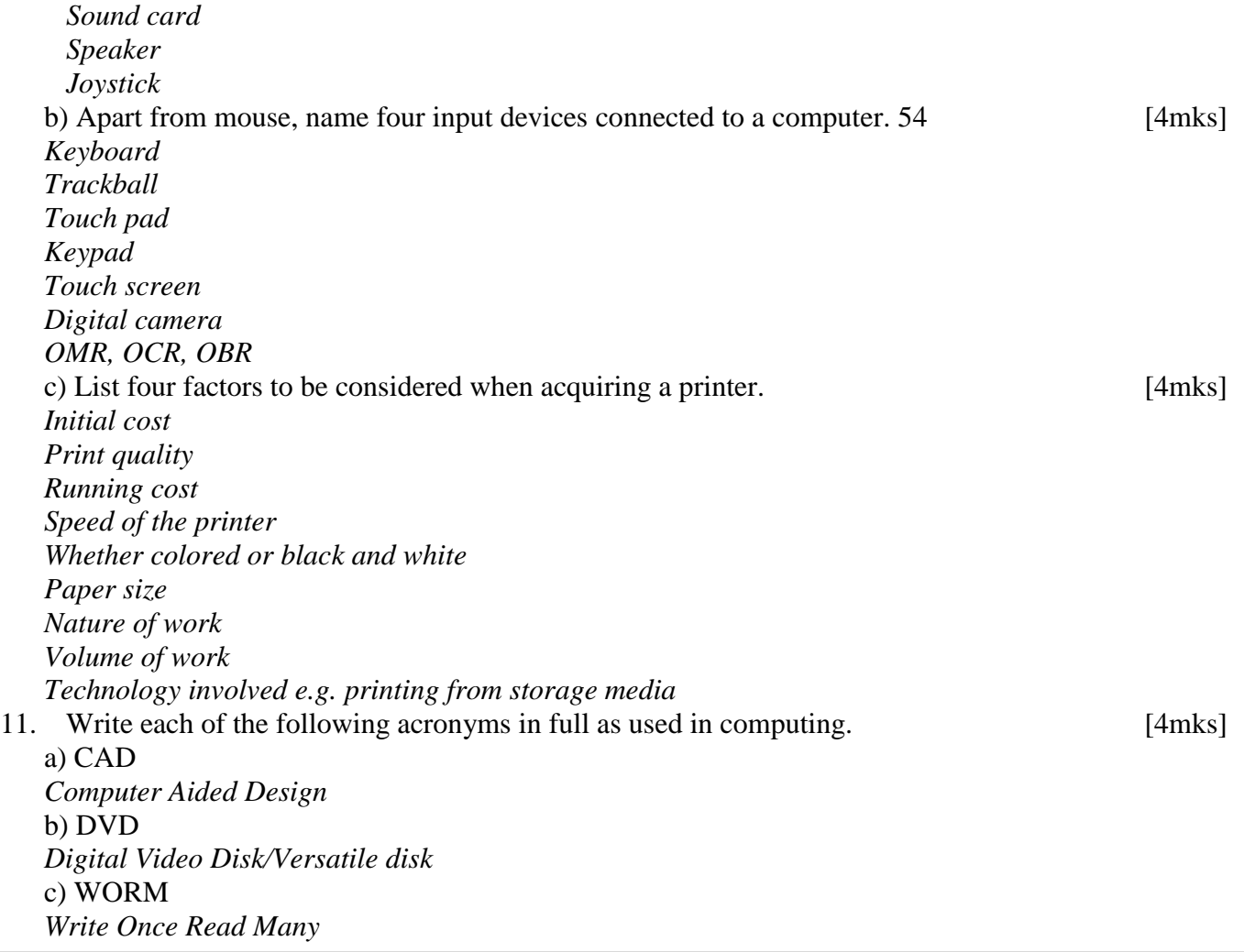

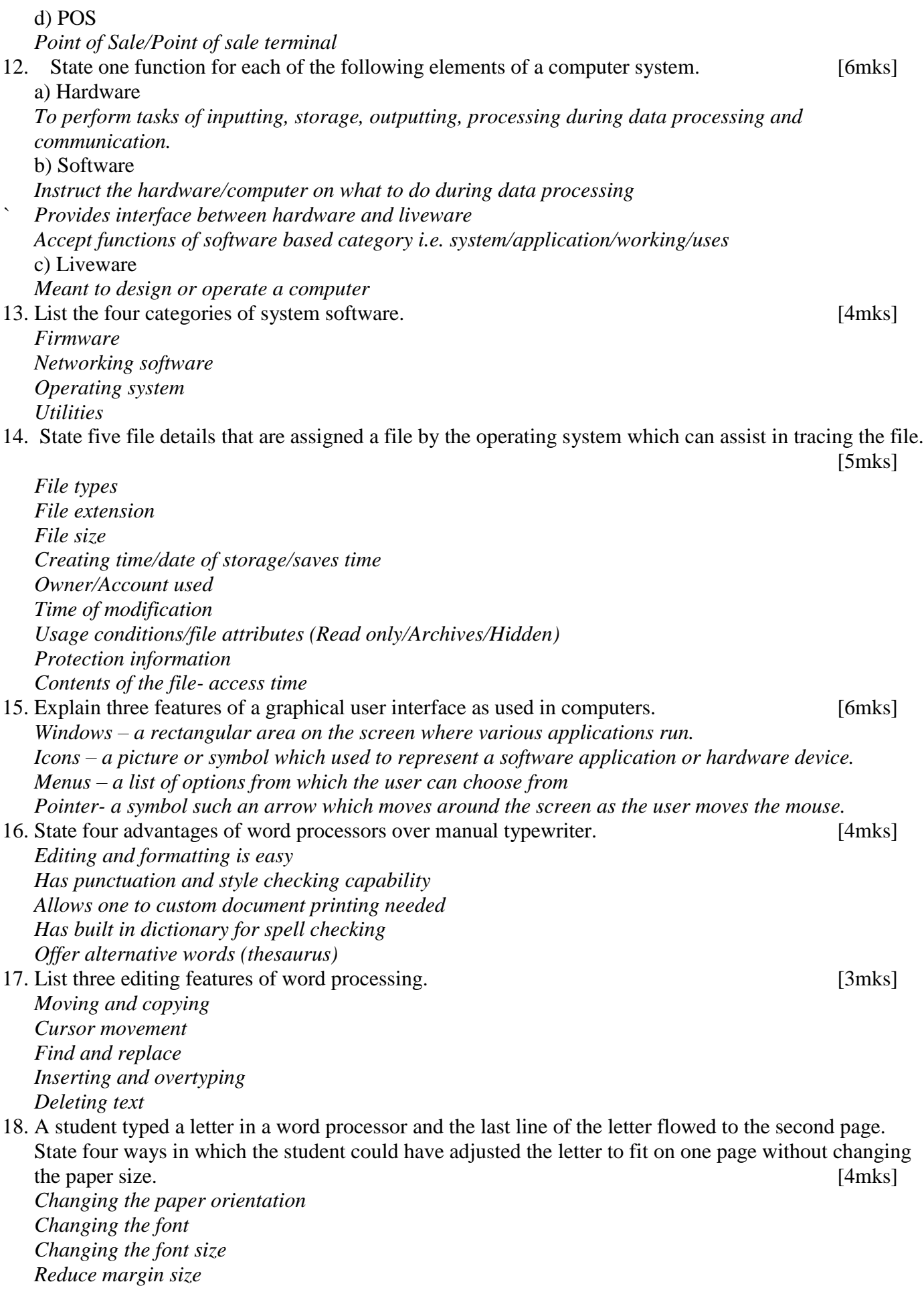

*Reduce character spacing Reduce line height Change font style e.g. bold/italic*  19. State the function of the following key combination. [6mks] CTRL+ O *Open an existing document*   $CTRL + E$ *Center the selected text*   $CTRL + C$ *Used to copy a selected text*  $CTRL + N$ *Open a new document*   $CTRL + A$ *Highlight the entire document*   $CTRL + B$ *used to bold selected text*